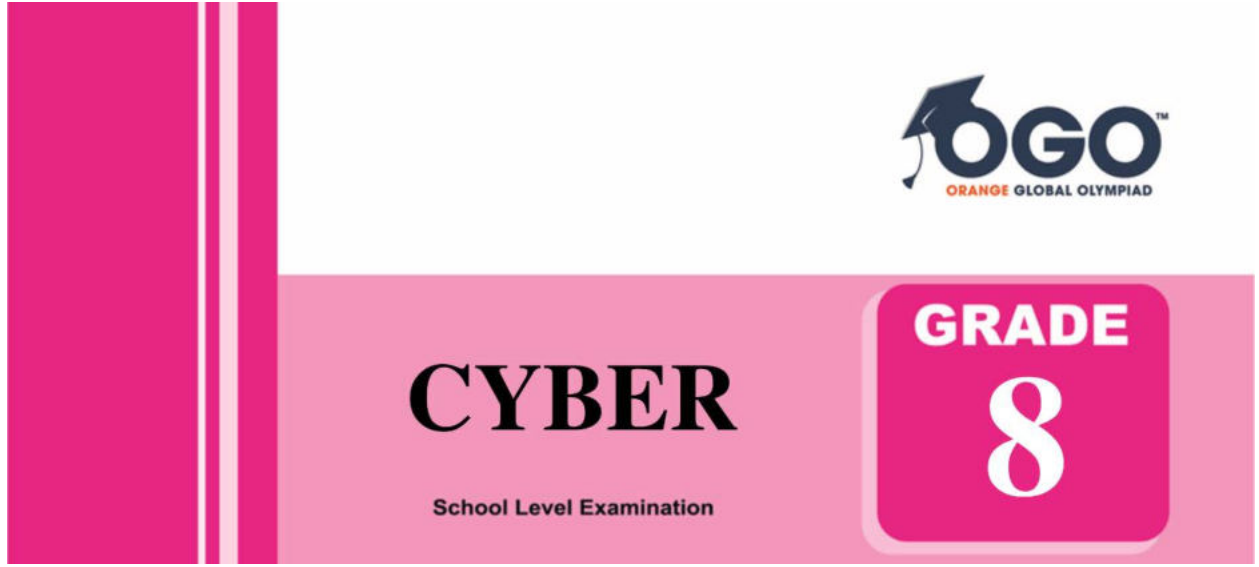

# **DO NOT OPEN THIS BOOKLET UNTIL INSTRUCTED TO DO SO**

\* All questions are compulsory.

\* Read the instructions on the **ANSWER SHEET** and fill in your **NAME, CLASS and OTHER INFORMATION**.

To mark your choice of answer by darkening the circles in the Answer Sheet, use an **HB Pencil** only.

\* You **MUST** record your answers on the **ANSWER SHEET**.

\* There are 40 **MULTIPLE CHOICE QUESTIONS**. Use the information provided to choose the **BEST** answer among the four possible options.

On your **ANSWER SHEET** fill in the oval that matches your answer.

\* Marks are **NOT** deducted for incorrect answers.

\* Return the **Answer Sheet** to the invigilator at the end of the examination.

\* Write your Roll No. on the Question Paper too and take it home for future reference.

\* You are **NOT** allowed to use a calculator.

You may use a ruler and spare paper for rough work.

## **Section - A**

**(This section contains 8 multiple choice questions. Each question has four choices (A), (B), (C) and (D), out of which only ONE is correct.)**

- 1. A map was drawn with a scale of 1 cm = 120 m. Find the distance between two states if they are 20 cm apart on the map.
	- (A) 240 m (B) 2400 m
	- (C) 24000 m (D) None of the above
- 2. The net given below is to be folded in a cube. If the face marked with K is supposed to be the base then which face would be facing the sky.

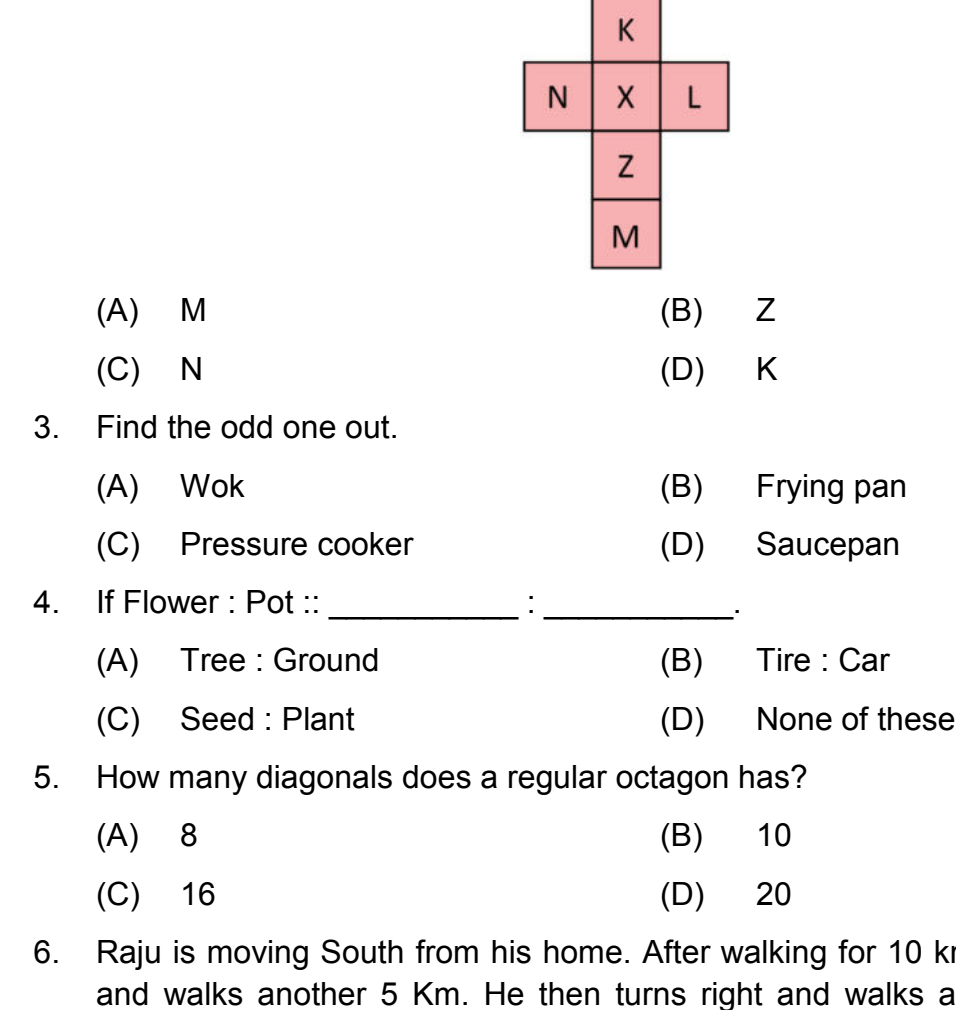

- km he turns to his left ight and walks another 2 km. Which direction is he facing?
- (A) North (B) South
	- (C) West (D) East
- 7. In a code language, if CARRY is written as 58997 and PLATE is written as 23850. How will LATTE be written?
	- (A) 38440 (B) 38550
	- (C) 38990 (D) 38770
- 8. What is the additive inverse of ?

(A)   
\n(B) 
$$
\frac{-9}{25}
$$
  
\n(C)   
\n(D)  $\frac{-25}{9}$ 

### **Section - B**

**(This section contains 25 multiple choice questions. Each question has four choices (A), (B), (C) and (D), out of which only ONE is correct.)**

- 9. A network comprising of many LANs is known as  $\blacksquare$ 
	- (A) CLAN (B) WAN (C) MAN (D) TAN
- 10. Which of the following is a popular database management system?
	- (A) MS Excel (B) MS Access
	- (C) MS Word (D) MS PowerPoint
- 11. Which tag is used to create the list shown in the picture?

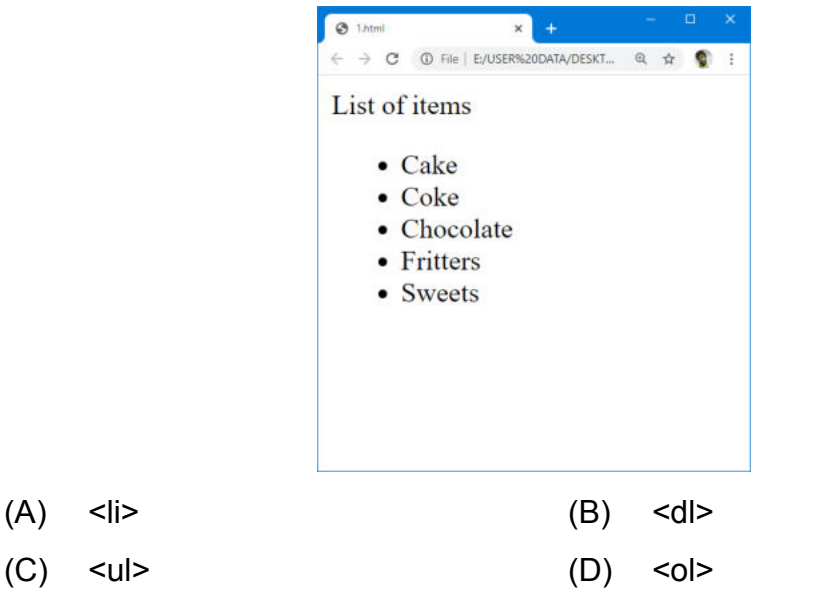

12. Which of the following topologies has the highest reliability?

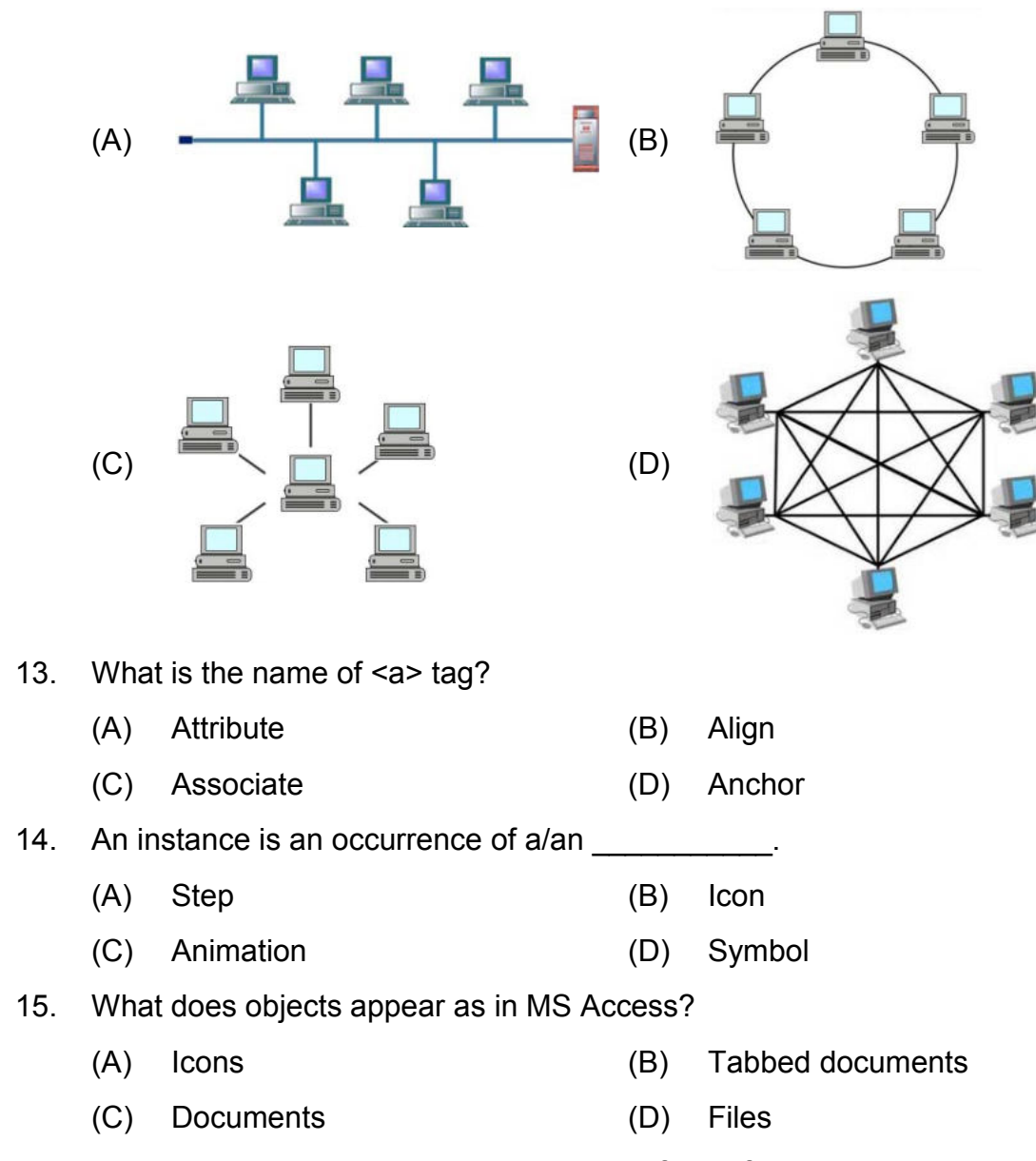

16. Look at the picture given below and identify the function used to obtain the result in D3 cell.

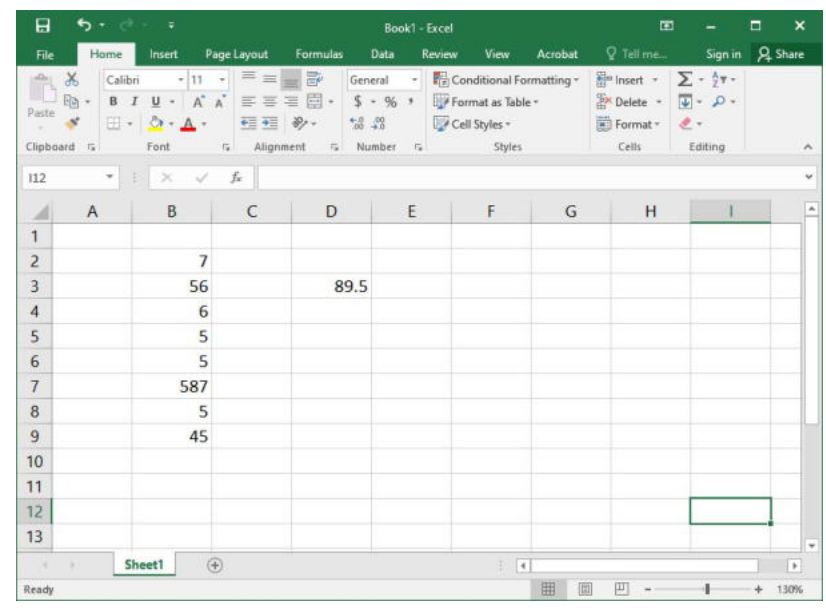

- (A) Sum (B) Count
	- (C) Average (D) None of these
- 

С

- 17. Choose the incorrect statement about Fade Effect.
	- (A) We use this to make a Symbol disappear from view.
	- (B) We have to change the beta setting of the Symbol.
	- (C) Alpha represents transparency.
	- (D) We use motion tween for this method.
- 18. Which of the given steps will you follow to protect your presentation?
	- File tab  $\rightarrow$  Backstageview  $\rightarrow$  Info pane  $\rightarrow \frac{d\mathbf{r}}{||\mathbf{r}||}$ (A)
	- Backstage view  $\rightarrow$  File tab  $\rightarrow$  Info pane  $\rightarrow \frac{67}{11}$ (B)
	- Info pane  $\rightarrow$  File tab  $\rightarrow$  Backstageview  $\rightarrow$   $\frac{67}{11}$ (C)
	- $\boxed{\color{red}\widehat{\mathbf{H}}\color{black}}$   $\rightarrow$  File tab  $\rightarrow$  Backstageview  $\rightarrow$  Info pane (D)
- 19. Which of the following functions is used to replace all or part of a text string with another string?
	- (A) Upper (B) Round
	- (C) Lower (D) Replace
- 20. What is the shortcut to create © symbol ?

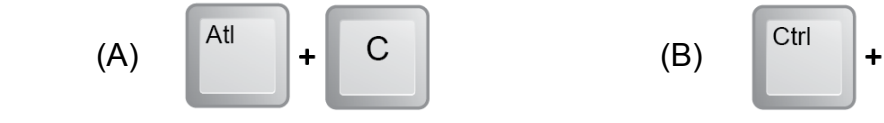

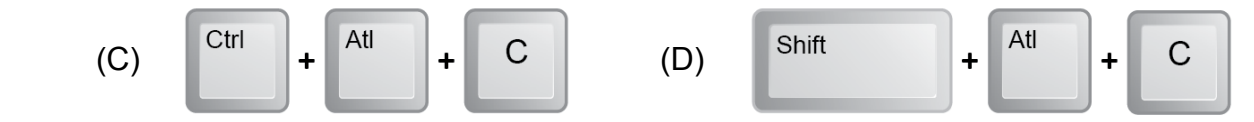

- 21. Which of the following is not an attribute of the table tag.
	- (A) Bgcolor (B) Src
	- (C) Colspan (D) Cellspacing
- 22. The teacher has given you a task of reviewing a presentation of your classmate and you might want to make notes or suggestions without actually changing anything on the slide. You can do so by
	- (A) Adding notes in the Notes pane
	- (B) Adding comments wherever required
	- (C) Deleting the unwanted text
	- (D) Writing an E-mail to your classmate
- 23. Identify the INCORRECT step that is not used to insert a macro in MS Word.
	- (A) Click View  $\rightarrow$  Macros  $\rightarrow$  Record Macro
	- (B) MS Word will automatically record the steps you perform
	- (C) Click Pause Recording button
	- (D) Click OK button
- 24. What is the default orientation of slides in MS PowerPoint?
	- (A) Portrait (B) Landscape
	- (C) Vertical (D) Letter size
- 25. A shows markup elements in the margins of your document so that it doesn't cover text or affect the layout of the document in MS Word.
	- (A) Balloon (B) Title bar
	- (C) List (D) Text box
- 26. Which of the following functions returns true if any of the condition is true?
- (A) And (B) Or
	- (C) Not (D) None of these
- 27. Which of these is not an antivirus?
	- (A) Panda (B) Kaspersky
	- (C) Bitfeeder (D) Trend Micro
- 28. Which of the following is the correct syntax for the REPLACE function in MS Excel?
	- (A) REPLACE (old text, start, number of chars, new text)
	- (B) REPLACE (number of chars, start, new text, old text)
	- (C) REPLACE (number of chars, old text, start, new text)
	- (D) REPLACE (new\_text, start, number\_of\_chars, old\_text)
- 29. Which of the following is a network attack?
	- (A) Malware (B) Anti-virus
	- (C) Spoofing (D) Back doors
- 30. What happens when you release mouse pointer after you drop the primary key of a table into foreign key of another table in MS Access?
	- (A) Error occurs
	- (B) Edit Relationship dialog box appears
	- (C) A relationship is created
	- (D) MS Access shuts down
- 31. Which is the shortcut to go to the last slide quickly?

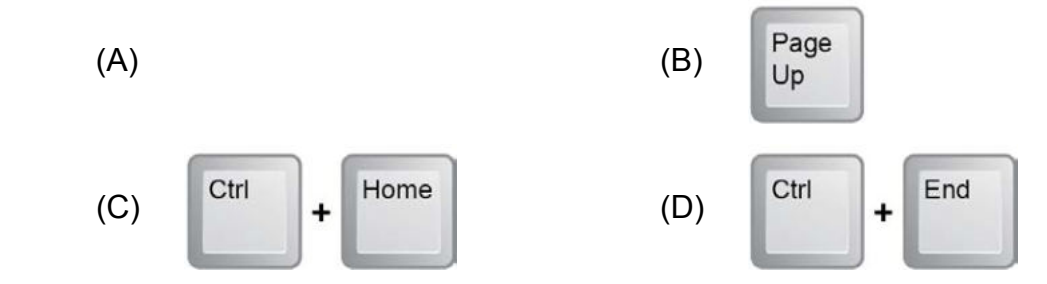

- 32. Which of the following signifies the proper definition of Computer Hacking?
	- (A) It refers to the practice of modifying or altering computer software and hardware to accomplish a goal that is considered to be outside the creator's original objective.
	- (B) It refers to the practice of developing and altering software to accomplish the job the customer wants.
	- (C) It refers to the changing of computer hardware as per the creator's original objective.
	- (D) It is the unauthorised access to control over computer network security systems for some malicious purpose.
- 33. Which of the following functions give you the number of cells that contain numbers?

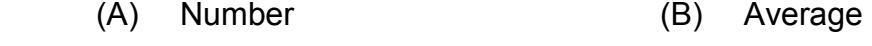

(C) Mean (D) Count

#### **Section - C**

**(This section contains 7 multiple choice questions. Each question has four choices (A), (B), (C) and (D), out of which TWO are correct.)**

34. Which of the following are not the examples of P2P networks?

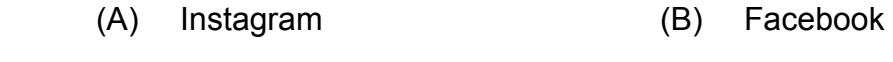

(C) BitTorrent (D) Skype

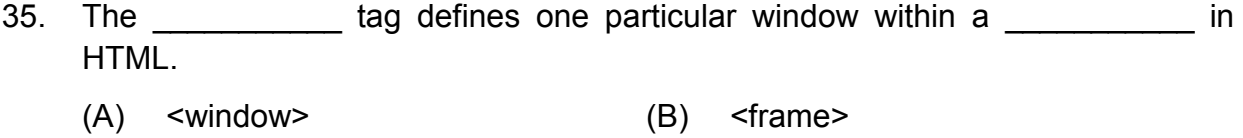

- (C) <windowset> (D) <frameset>
- 36. To display tracked changes and comments, click Show Markup in the group on the \_\_\_\_\_\_\_\_\_\_\_\_tab in MS Word.
	- (A) Comments (B) View
	- (C) Tracking (D) Review
- 37. MS Access is a \_\_\_\_\_\_\_\_\_\_ which is based on the Microsoft \_\_\_\_\_\_\_\_\_\_ Engine.
	- (A) Jet (B) DBMS
	- (C) Desktop (D) OODBMS
- 38. While Track Changes are on, the deleted items are displayed in  $\blacksquare$ the margins and inserted items are displayed as **the margins** and inserted items are displayed as
	- (A) Brackets (B) Balloons
	- (C) Underlined (D) Strikethrough
- 39. To protect an open document, click File  $\rightarrow$  \_\_\_\_\_\_\_\_\_\_  $\rightarrow$  \_\_\_\_\_\_\_\_\_. (A) Protect Document (B) Share
- (C) Document (D) Info 40. In Flash, we can convert and into basic the state of  $\blacksquare$ 
	- (A) Objects (B) Text
		- (C) Shape (D) Idea

#### Acknowledgement

Copyright in this booklet is owned by Orange Education Pvt Ltd, unless otherwise indicated. Every effort has been made to trace and acknowledge copyright. Orange Education Pvt Ltd apologises for any accidental infringement and welcome information to redress the situation.

For more information, please visit our website: www.orangeeducation.in

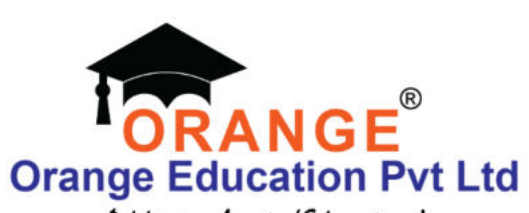

Adding value to 'Education'

Website: www.orangeeducation.in

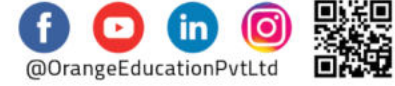